**U.S. Department of Transportation Federal Motor Carrier Safety Administration Office of Analysis, Research, and Technology**  2013 TRB 92nd Annual Meeting

# Application Programming Interface: The Data Behind SaferBus

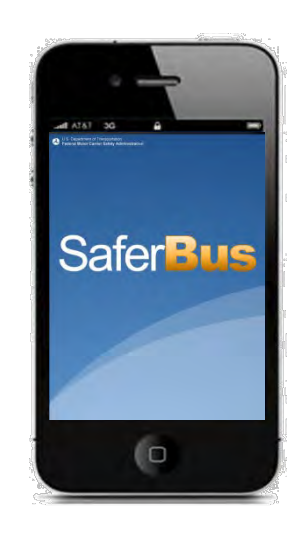

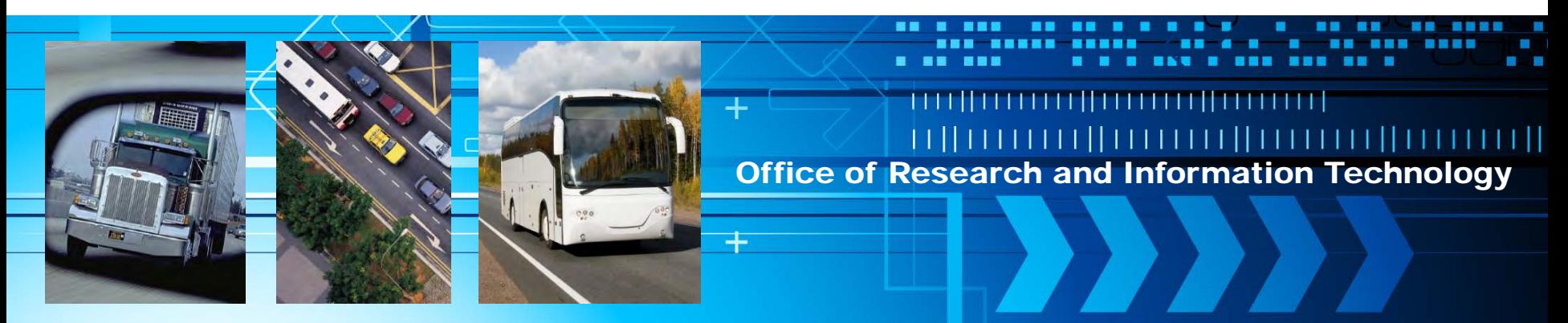

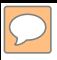

## Agenda

- SaferBus App
	- Background
	- What it Does
	- How it Works
- Why an API?
- SaferBus API
- **Motorcoach Safety Data Student Challenge**

### SaferBus – Background

- April 2011
	- White House Executive Order on Open Government & Customer Service
- August/September 2011
	- $-$  FMCSA Motorcoach Roundtables
	- $-$  National Motorcoach Safety Summit
- October 2011
	- DOT Customer Service Plan Signature Initiative
- **March 2012** 
	- – SaferBus released

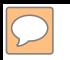

#### SaferBus – What it Does

- SaferBus gives travelers a quick and easy way to look up company safety records
- Encourage consumers to make informed decisions
	- Based on safety rather than cost alone

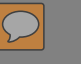

í,

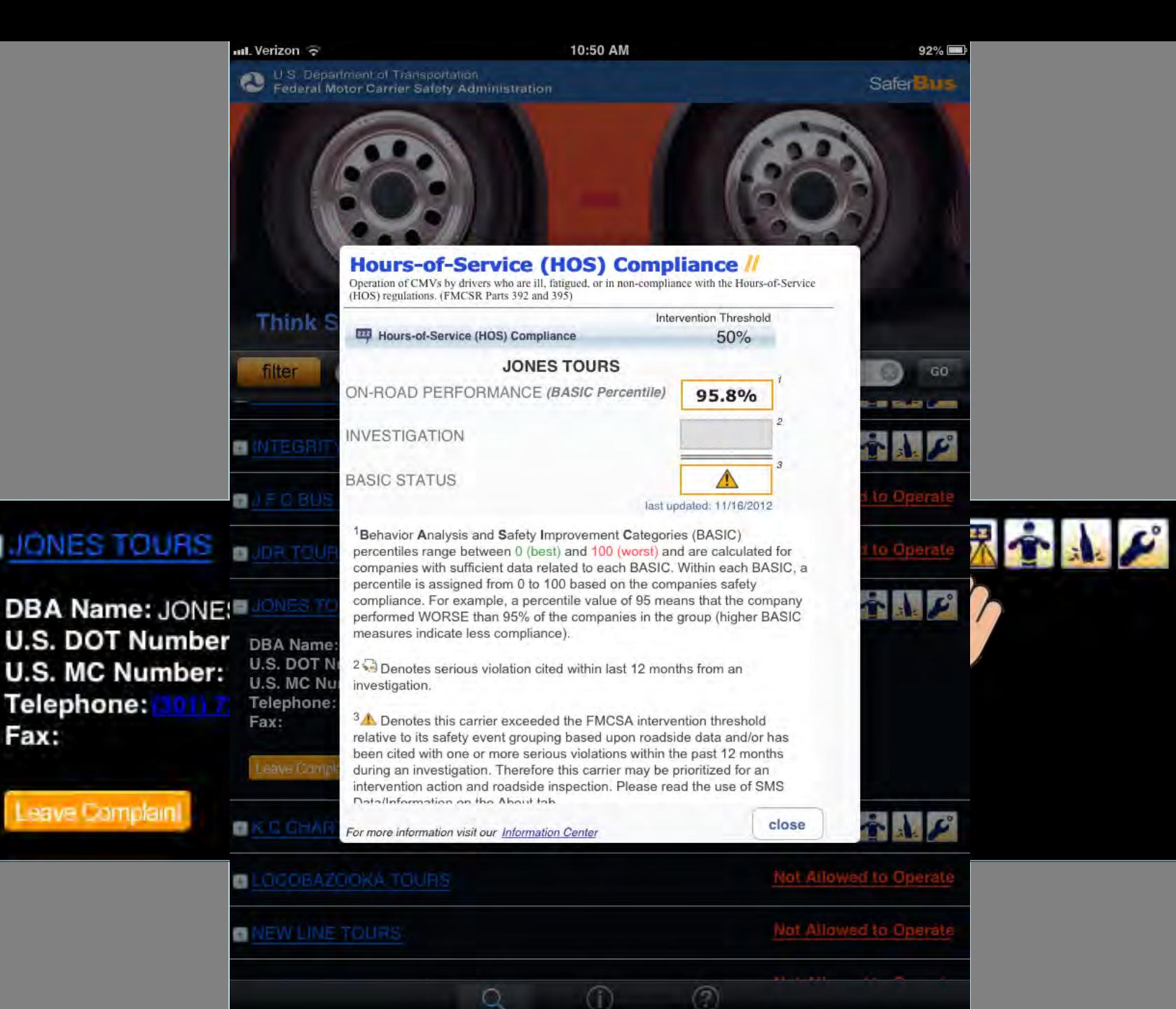

Œ

O

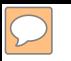

### SaferBus – How it Works

- SaferBus accesses FMCSA data using an Application Programming Interface (API)
	- Data is not stored on the device
	- Real-time search of data on FMCSA servers

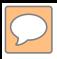

## Why an API?

- For SaferBus:
	- Ensures the display of the most up-to-date info
	- Allows for easy maintenance in one location
- For FMCSA's Mission
	- API's support the Open Government Directive
	- Allows developers to build apps that combine data from multiple sources
	- Speeds product development, builds markets
	- Engages the crowd as partners

#### API Examples

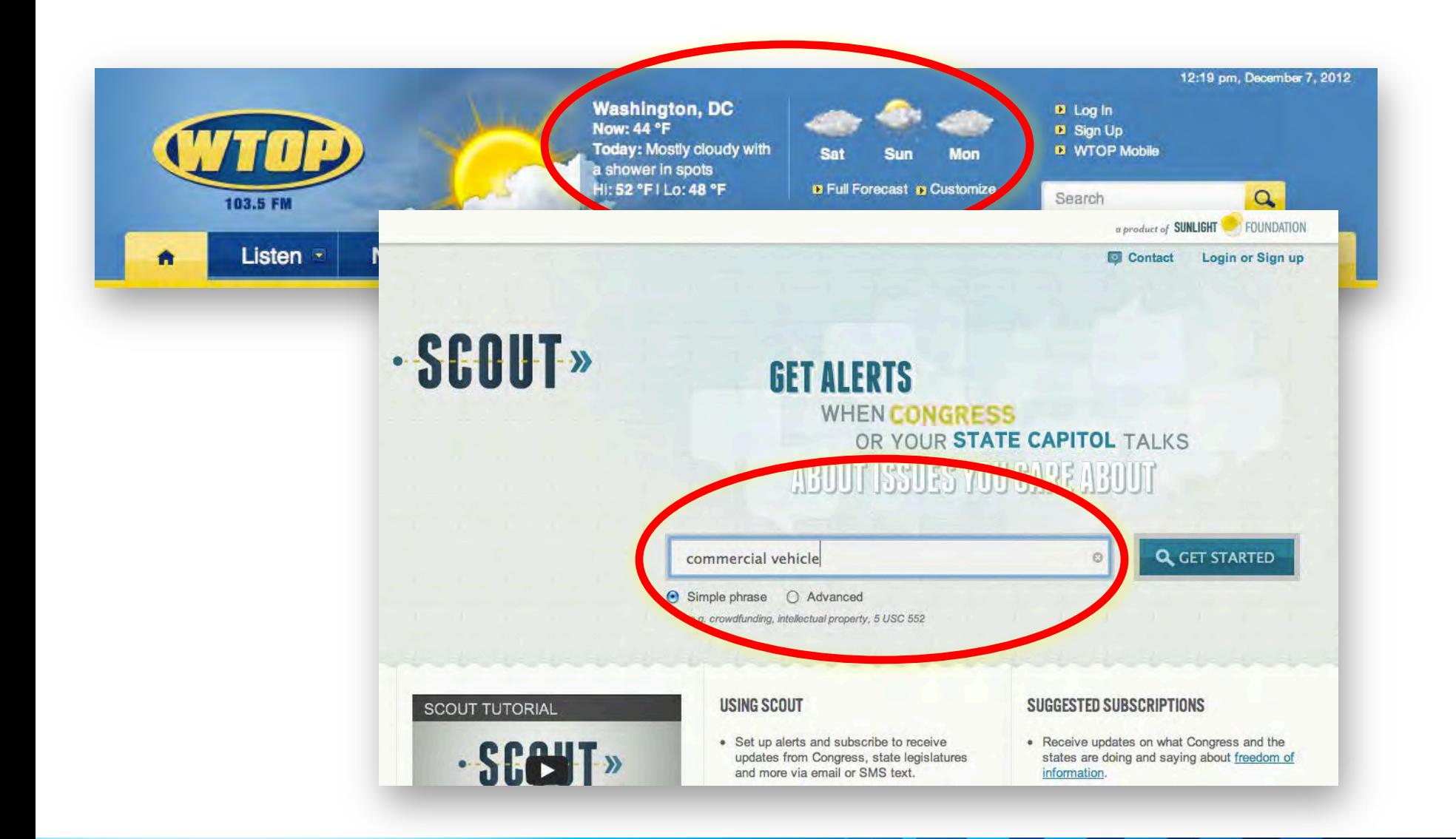

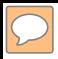

## What's an API?

- API is a set of software instructions and standards that allows machine to machine communication
- API's are a combination of
	- *Protocol:* the means of interacting with data and services
		- REST [\(Representational State Transfer](http://en.wikipedia.org/wiki/Representational_state_transfer))
	- *Format:* the model by which the data and services are arranged
		- JSON ([JavaScript Object Notation\)](http://en.wikipedia.org/wiki/JSON)
		- XML ([Extensible Markup Language](http://en.wikipedia.org/wiki/XML))

## FMCSA's Developer Page

#### https://mobile.fmcsa.dot.gov/developer/home.page

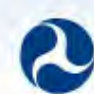

U.S. Department of Transportation<br>Federal Motor Carrier Safety Administration

Home

#### Developer Resources

**FMCSA API Documentation** 

**API Access Requirements** 

API terms of use

Mobile Apps using FMCSA API

Contact Us

#### Want to start developing Applications using FMCSA API? Please create a free API key.

Create an API Key

If you don't have a Developer Account Please create an account first

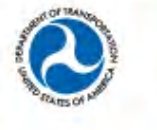

Feedback | Privacy Policy | USA.gov | Freedom of Information Act (FOIA) | Accessibility | OIG Hotline | Web Policies and Important Links | Site Map | Plug-ins

Federal Motor Carrier Safety Administration 1200 New Jersey Avenue SE, Washington, DC 20590 · 1-800-832-5660 · TTY: 1-800-877-8339 · Field Office Contacts

**Create Account** 

Login

### SaferBus – API Input

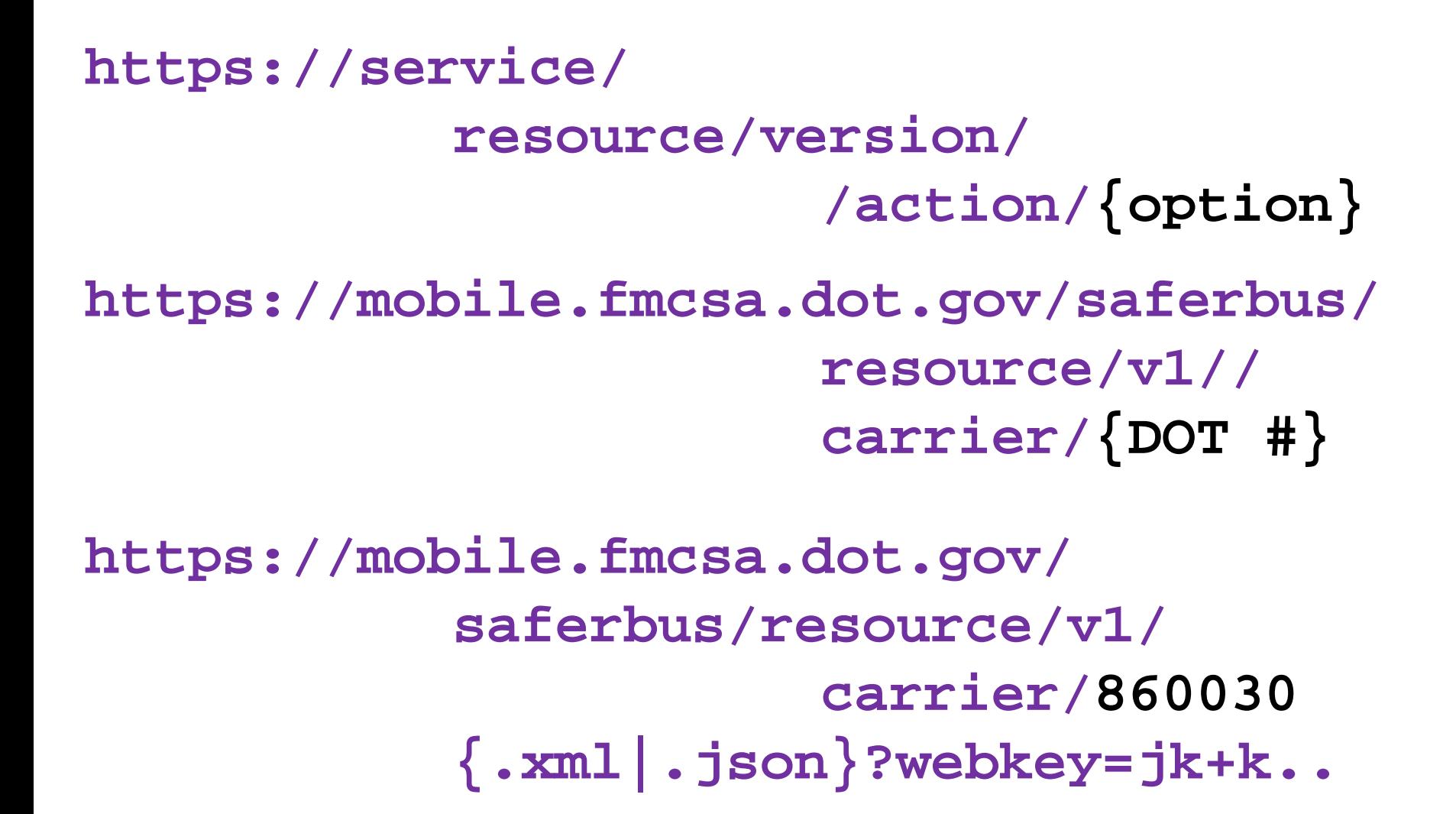

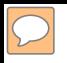

- **<Carrier>**
- **<allowToOperate>Y</allowToOperate>**
- **<outOfService>N</outOfService>**
- **<outOfServDate>null</outOfServDate>**
- **<dotNumber>860030</dotNumber>**
- **<mcNumber>null</mcNumber>**
- **<legalName>Jones Tours</legalname>**
- **<dbaName>Jones Tours</dbaName>**
- **<motorcoachVehicle>4</motorcoachVehicle>**
- **<phyCity>Forrestville</phyCity>**
- **</Carrier>**

### SaferBus – API Output

#### **JONES TOURS**

 $\overline{D}$ 

**DBA Name: JONES TOURS U.S. DOT Number: 860030 U.S. MC Number:** Telephone: (301) 736-4994 Fax:

Address: 8014 MARLBORO PIKE Forrestville, MD 20747

Motorcoaches: 4 **School Buses:0** Limousines:0 Mini-buses: 0 Vans:0

日子主人

Leave Complaint

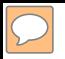

#### SaferBus – API Stats

- 62 registered users
- More than 2 million requests

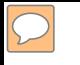

#### USDOT Motorcoach Safety Data Student Challenge

#### http://studentsafetydata.challenge.gov/

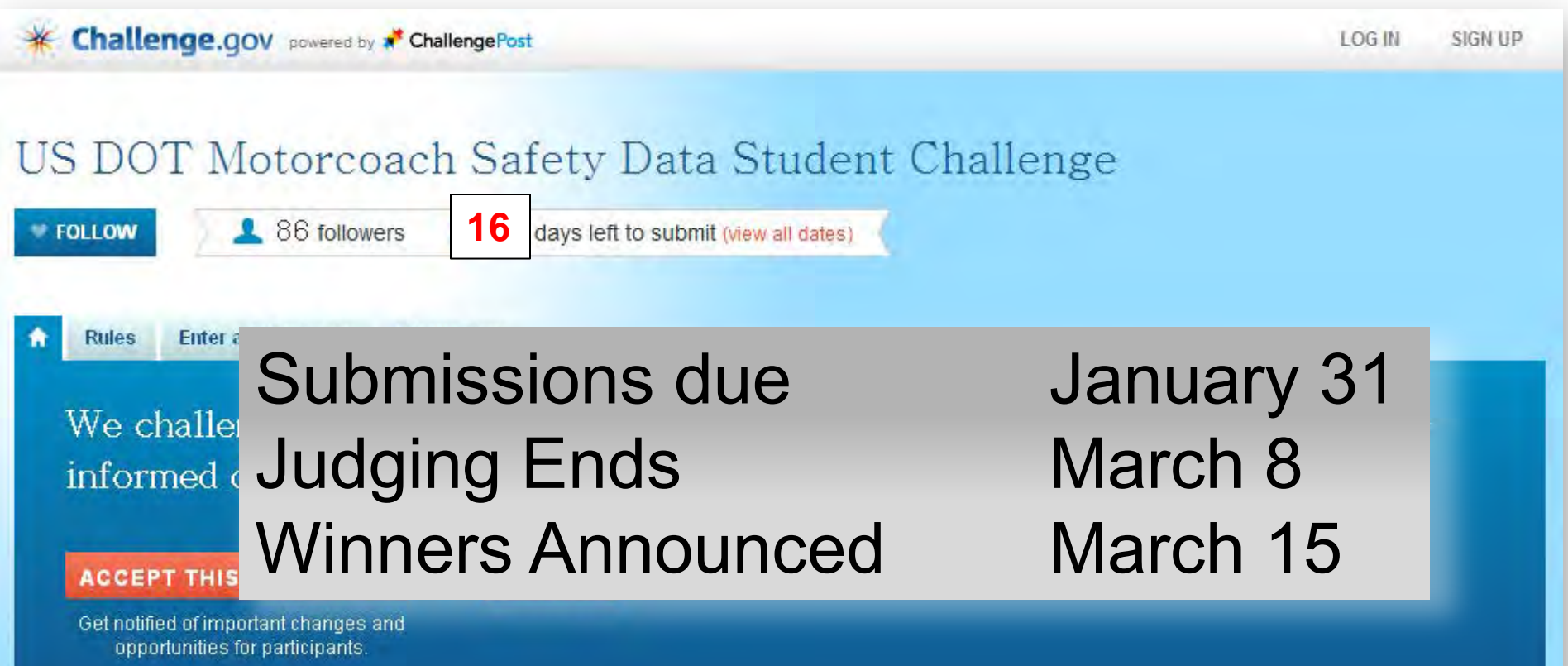

## Thank You

#### [jon.mueller@dot.gov](mailto:Jon.mueller@dot.gov)

#### 202-366-9409

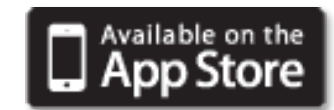

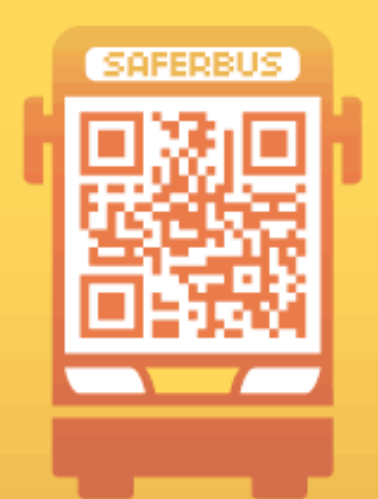

# Your best **BUS TRIP** planning resource!

Download the SaferBus Mobile App

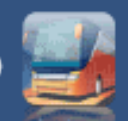

**U.S. Department of Transportation<br>Federal Motor Carrier Safety Administration**